sentar Transportation

## **VEHICLE INSPECTION PROGRAM eFACILITY USER ACCESS FORM**

## **FACILITY INFORMATION**

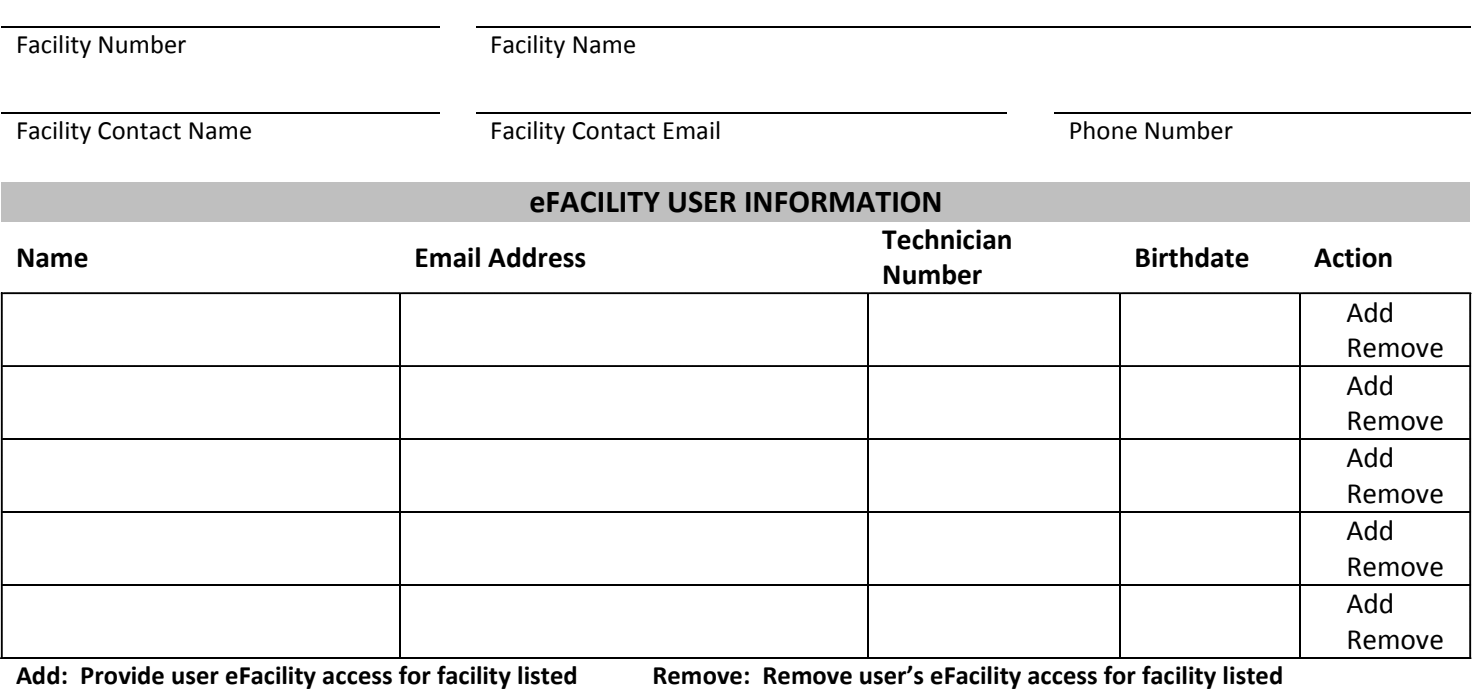

**FACILITY CONTACT ACKNOWLEDGMENT**

I confirm that I am the facility contact for the above noted inspection facility and am authorized to request and cancel eFacility user access on behalf of the facility. I understand that as the facility contact, I am responsible for monitoring inspections completed at our facility and within the eFacility system.

**Name Date Date Signature** 

The information is being collected is for the purposes of motor vehicle administration in accordance with the Traffic Safety Act. The Freedom of *Information and Protection of Privacy Act, s. 33 (c) governs Alberta Transportation's collection of this information. Please direct question about the collection and use of this information to Vehicle Inspection Program, Alberta Transportation, Twin Atria Building, 4999 – 98 Avenue, Edmonton, Alberta T6B 2X3, Phone: 780-427-8901.*